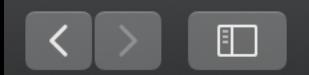

 $f$   $\odot$ 

Home

Schools -**News** 

Departments  $\blacktriangleright$ 

District Info -

NotifyMe

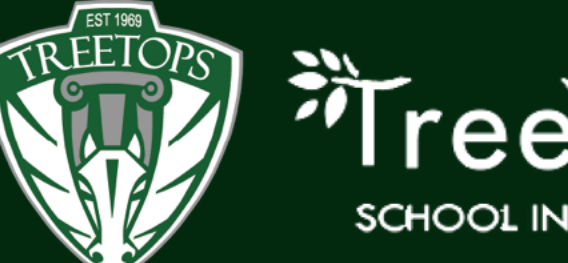

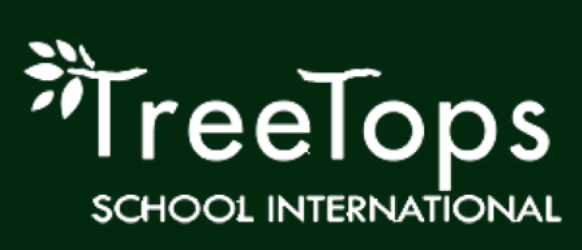

## Select "NotifyMe"

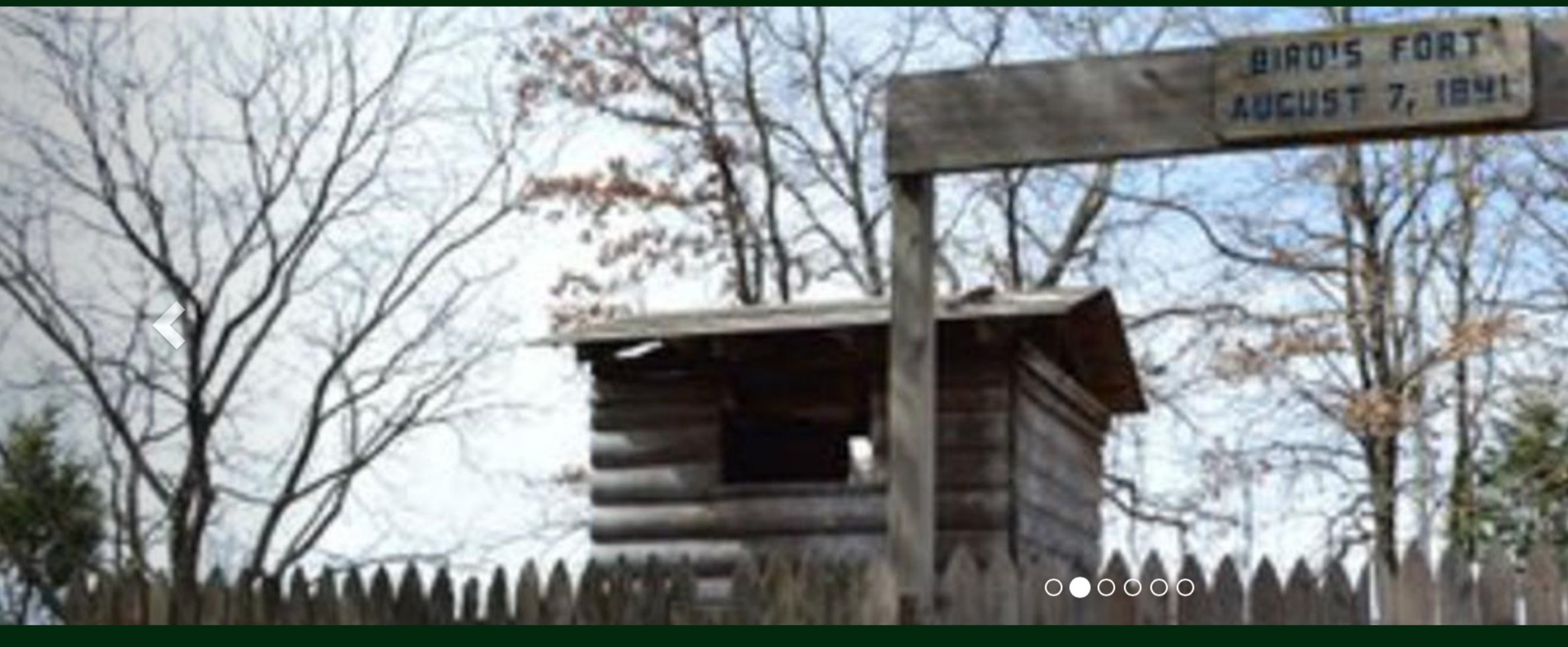

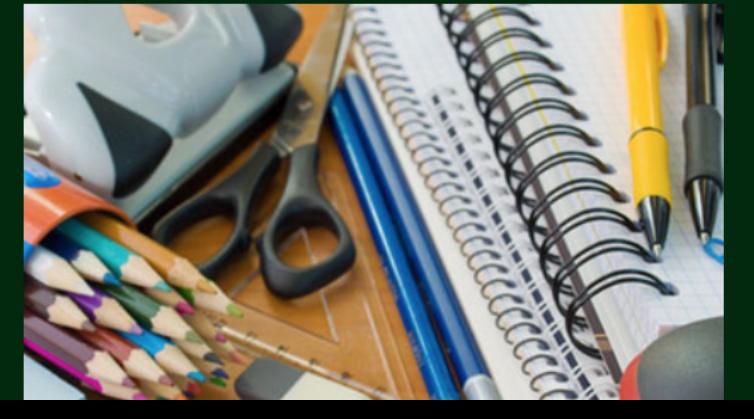

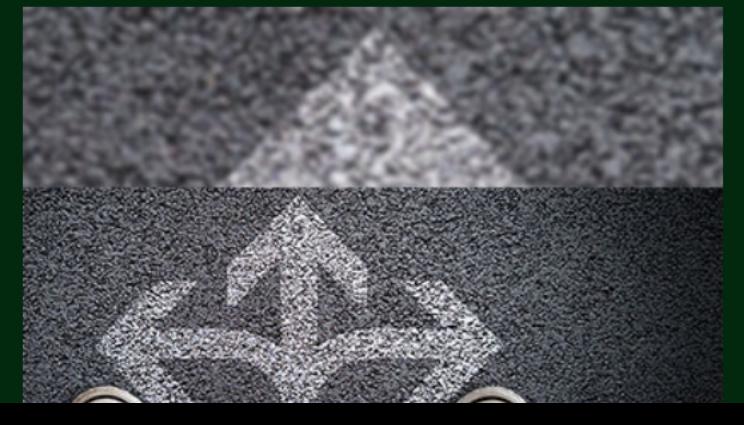

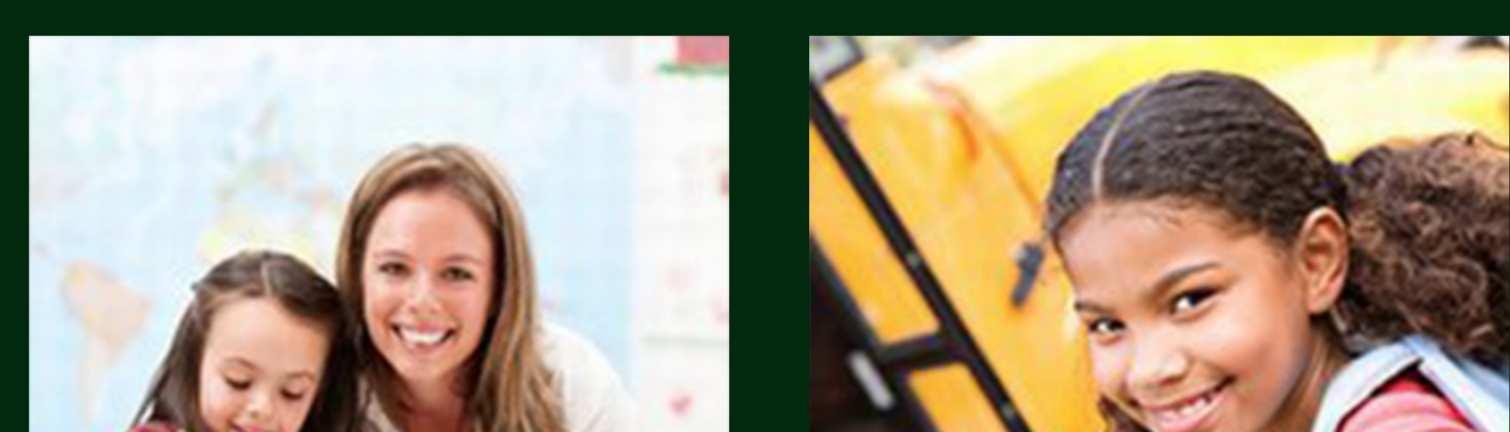

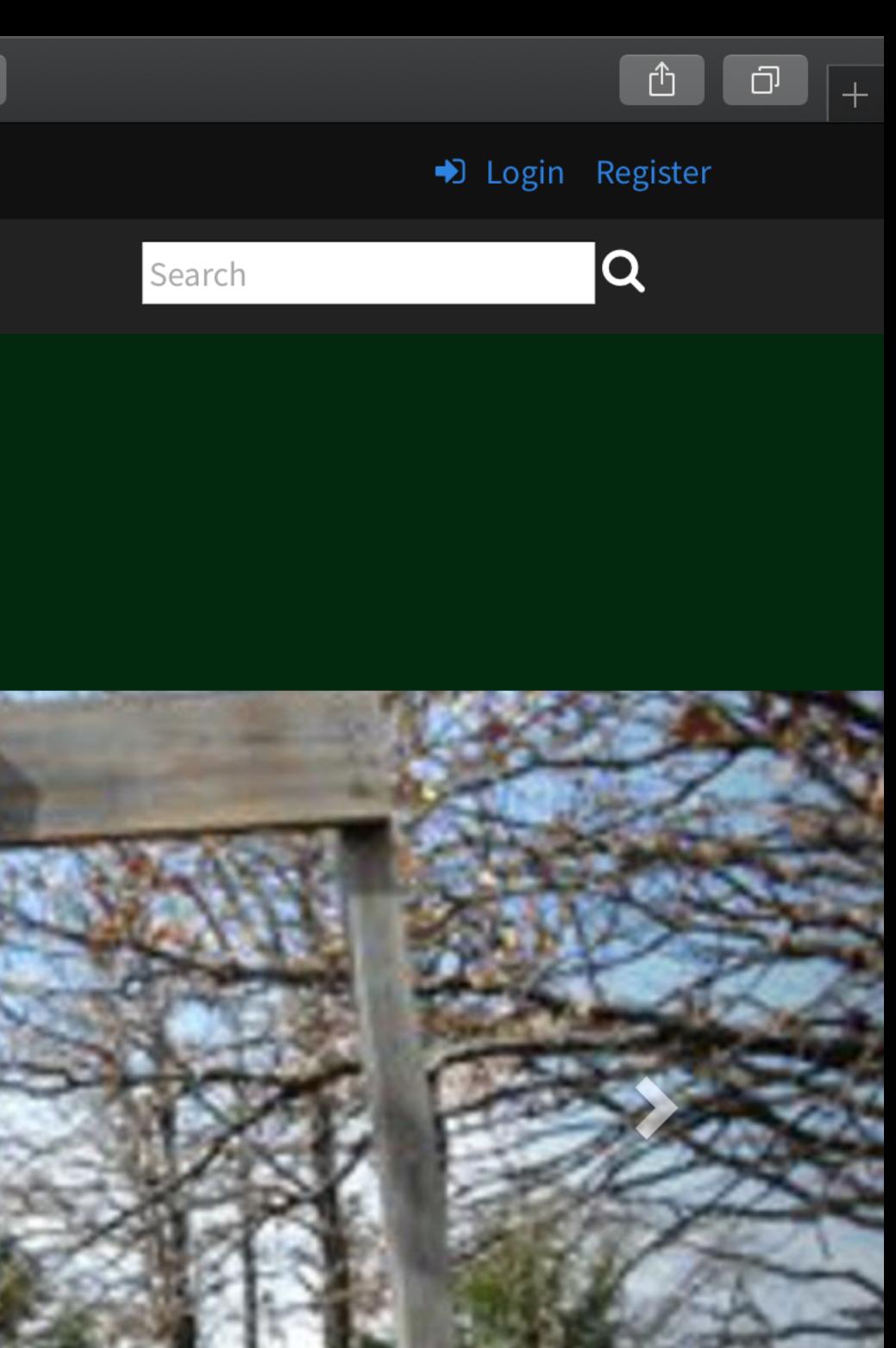